ed by Syracuse University Re

### Syracuse University **[SURFACE](https://surface.syr.edu/)**

[Upstate New York Science Librarians Conference](https://surface.syr.edu/nyscilib)

2014

### Google Scholar Citations

Anne E. Rauh Syracuse University, aerauh@syr.edu

Follow this and additional works at: [https://surface.syr.edu/nyscilib](https://surface.syr.edu/nyscilib?utm_source=surface.syr.edu%2Fnyscilib%2F6&utm_medium=PDF&utm_campaign=PDFCoverPages) 

Part of the [Library and Information Science Commons](http://network.bepress.com/hgg/discipline/1018?utm_source=surface.syr.edu%2Fnyscilib%2F6&utm_medium=PDF&utm_campaign=PDFCoverPages) 

#### Recommended Citation

Rauh, Anne E., "Google Scholar Citations" (2014). Upstate New York Science Librarians Conference. 6. [https://surface.syr.edu/nyscilib/6](https://surface.syr.edu/nyscilib/6?utm_source=surface.syr.edu%2Fnyscilib%2F6&utm_medium=PDF&utm_campaign=PDFCoverPages) 

This Presentation is brought to you for free and open access by SURFACE. It has been accepted for inclusion in Upstate New York Science Librarians Conference by an authorized administrator of SURFACE. For more information, please contact [surface@syr.edu](mailto:surface@syr.edu).

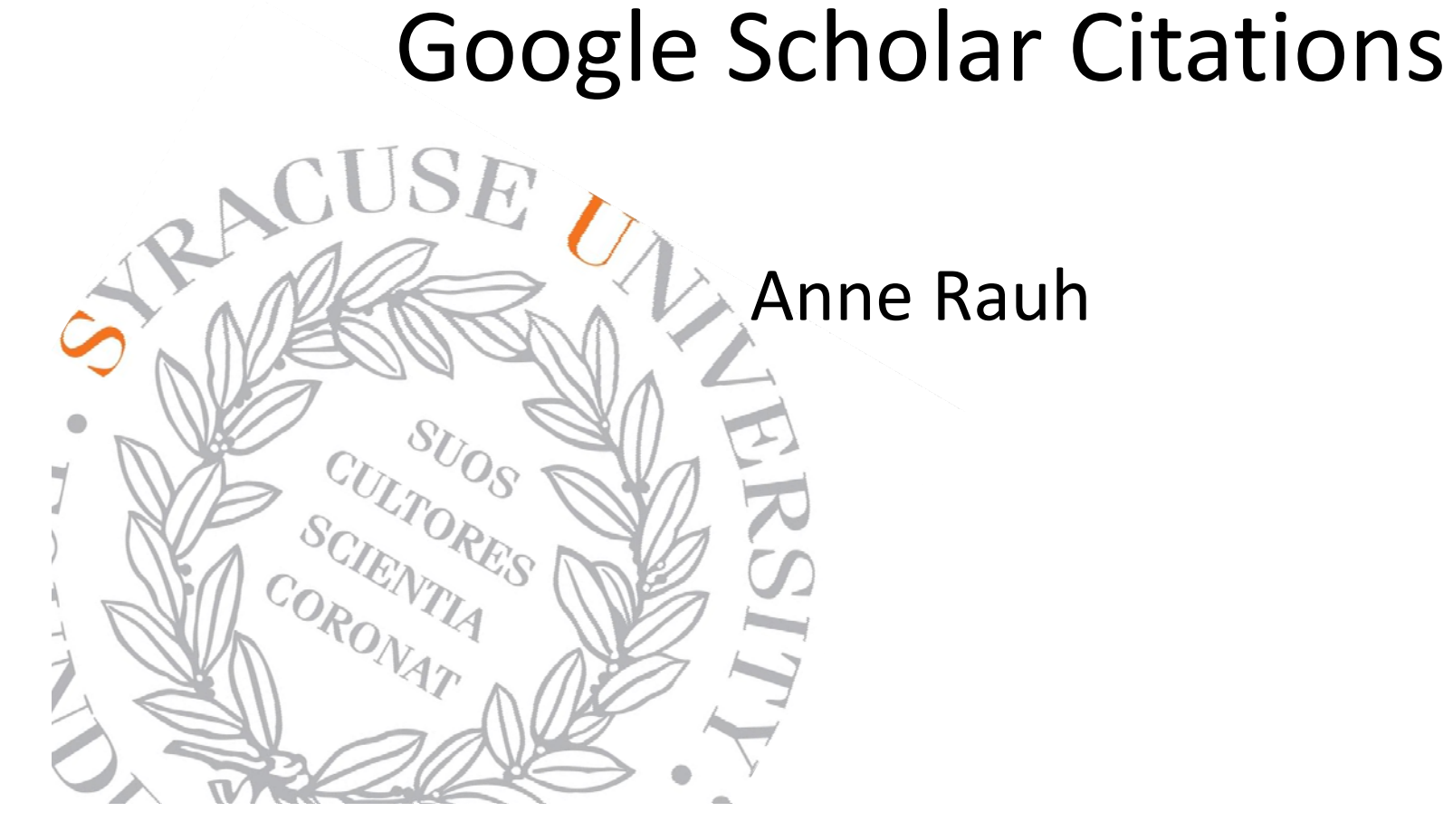

## What is it?

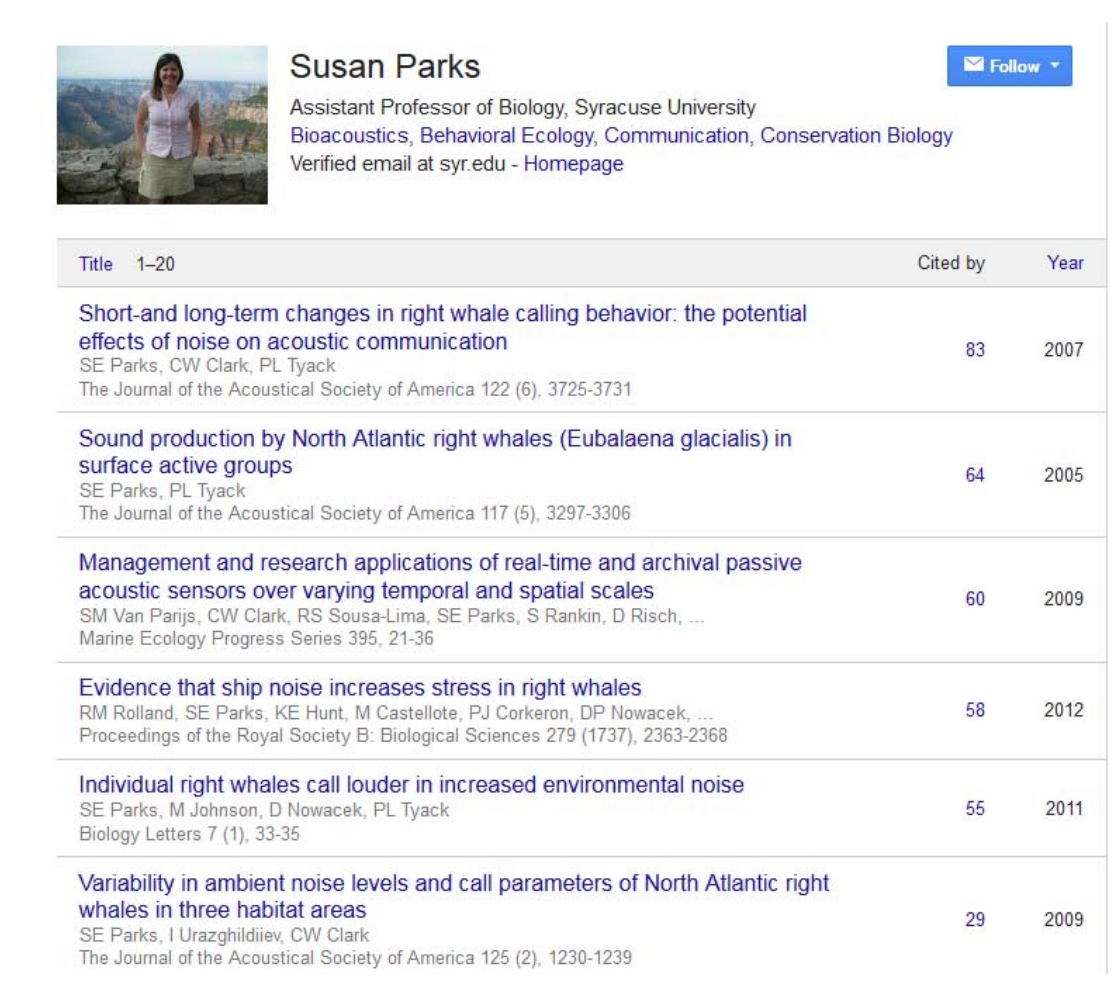

Google Scholar

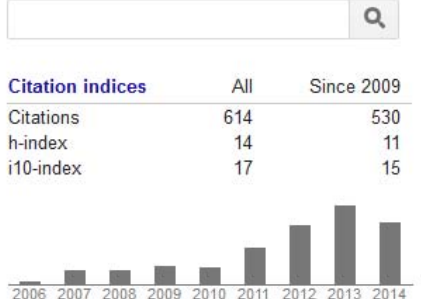

Co-authors View all... Peter L. Tyack Mark Johnson Lee A. Miller Renata S. Sousa-Lima Peter Teglberg Madsen Douglas Gillespie **Colin Ware** Leanna Matthews Elliott L. Hazen Nathan D. Merchant **Tracy Langkilde** 

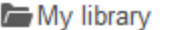

My Citations

My updates Ments

**In** Metrics **L** Settings

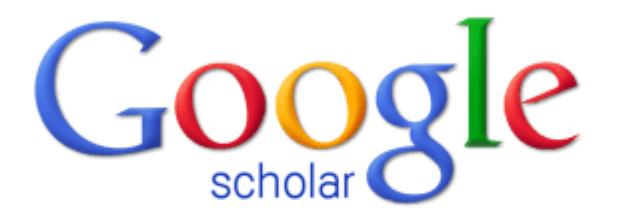

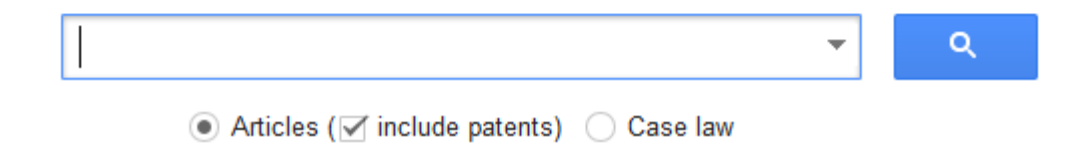

Step 1: Profile

Step 2: Articles Step 3: Updates

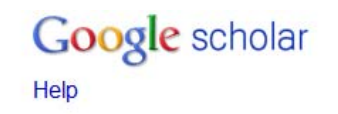

#### Profile

Track citations to your publications. Appear in Google Scholar search results for your name.

Name:\*

**Patrick Williams** 

Affiliation:

For example: Professor of Computer Science, Stanford University

**Syracuse University** 

Email for verification:

Use an email address at your institution. For example: yourname@mit.edu

jpwill03@syr.edu

Areas of interest:

For example: Artificial Intelligence, Conservation Biology, Pricing Theory

**Next step** 

Dates and citation counts are estimated and are determined automatically by a computer program.

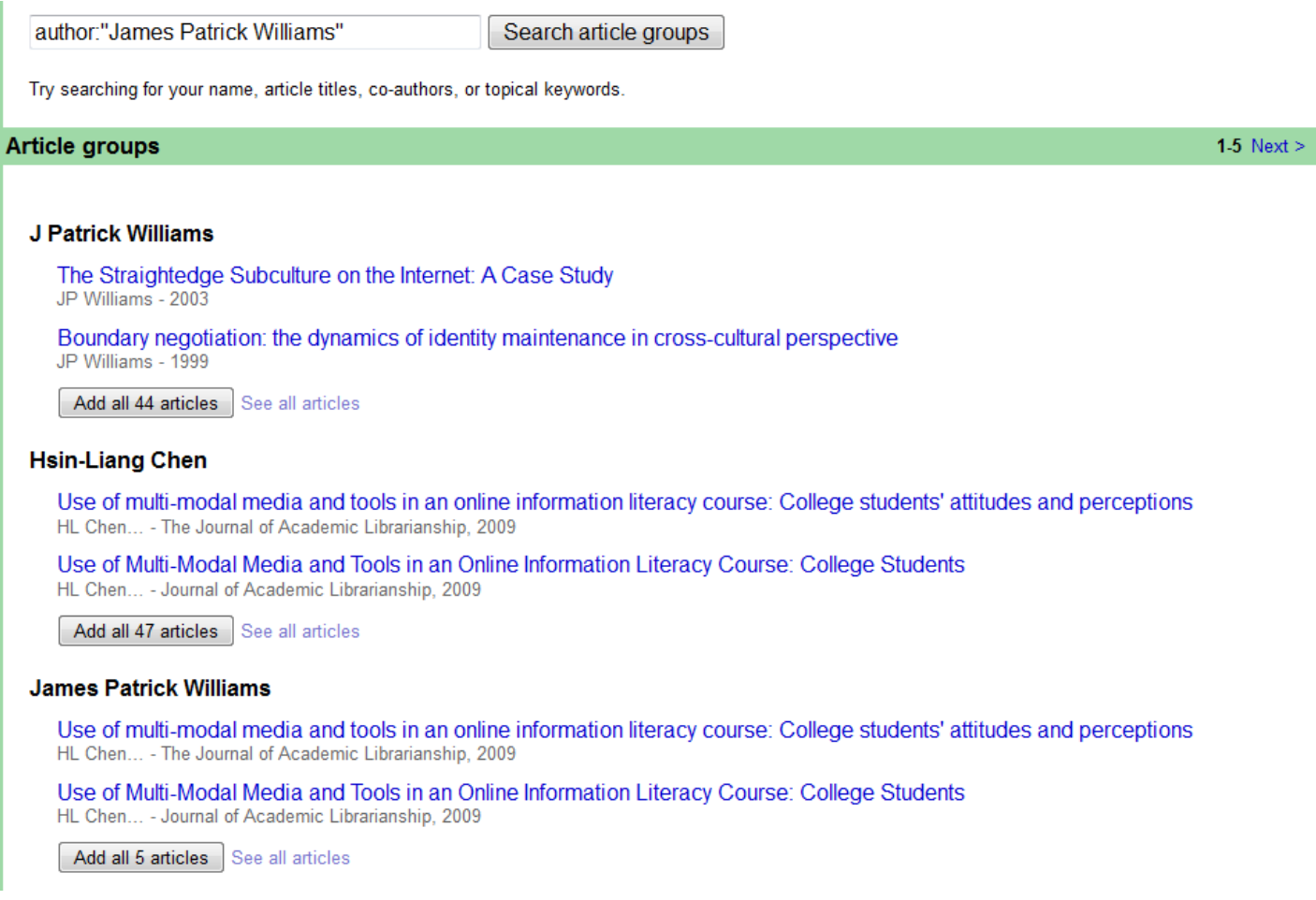

Step 1: Profile **Step 2: Articles** Step 3: Updates Google scholar Help

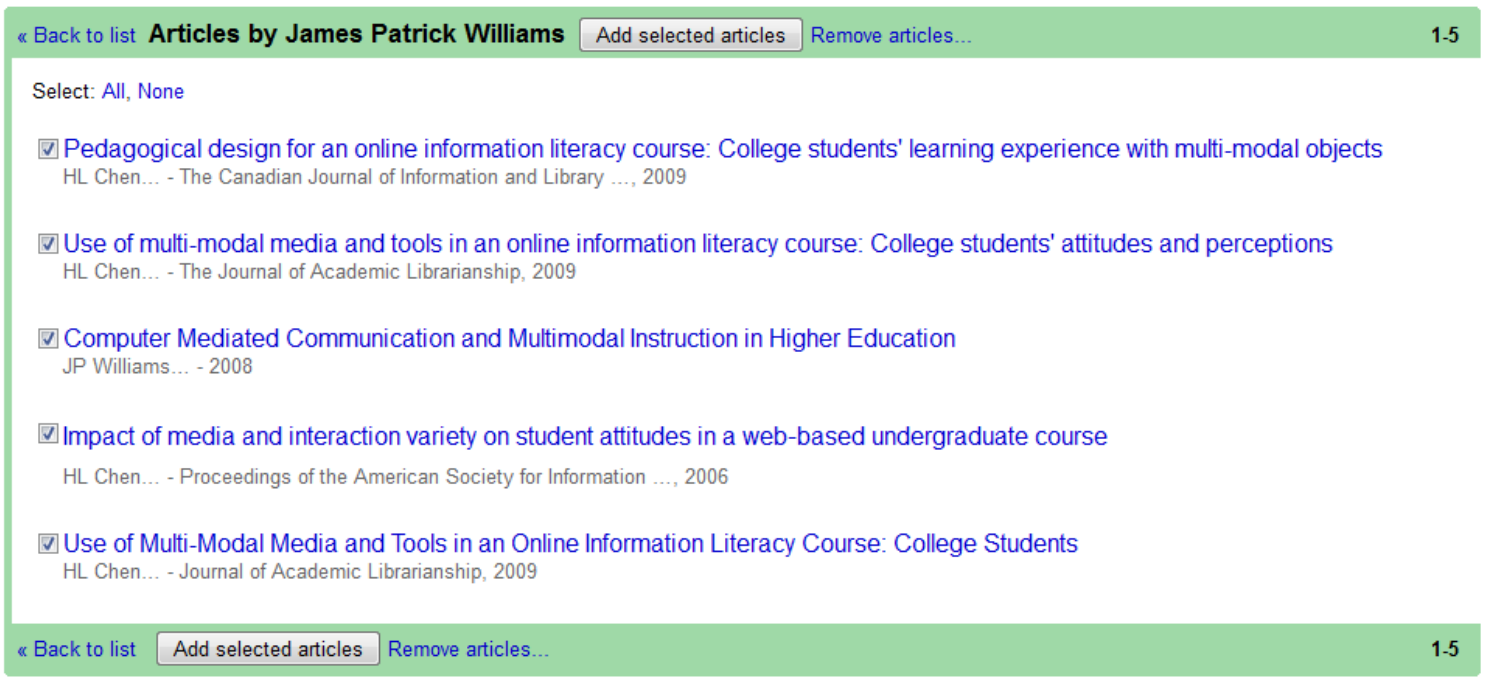

Dates and citation counts are estimated and are determined automatically by a computer program.

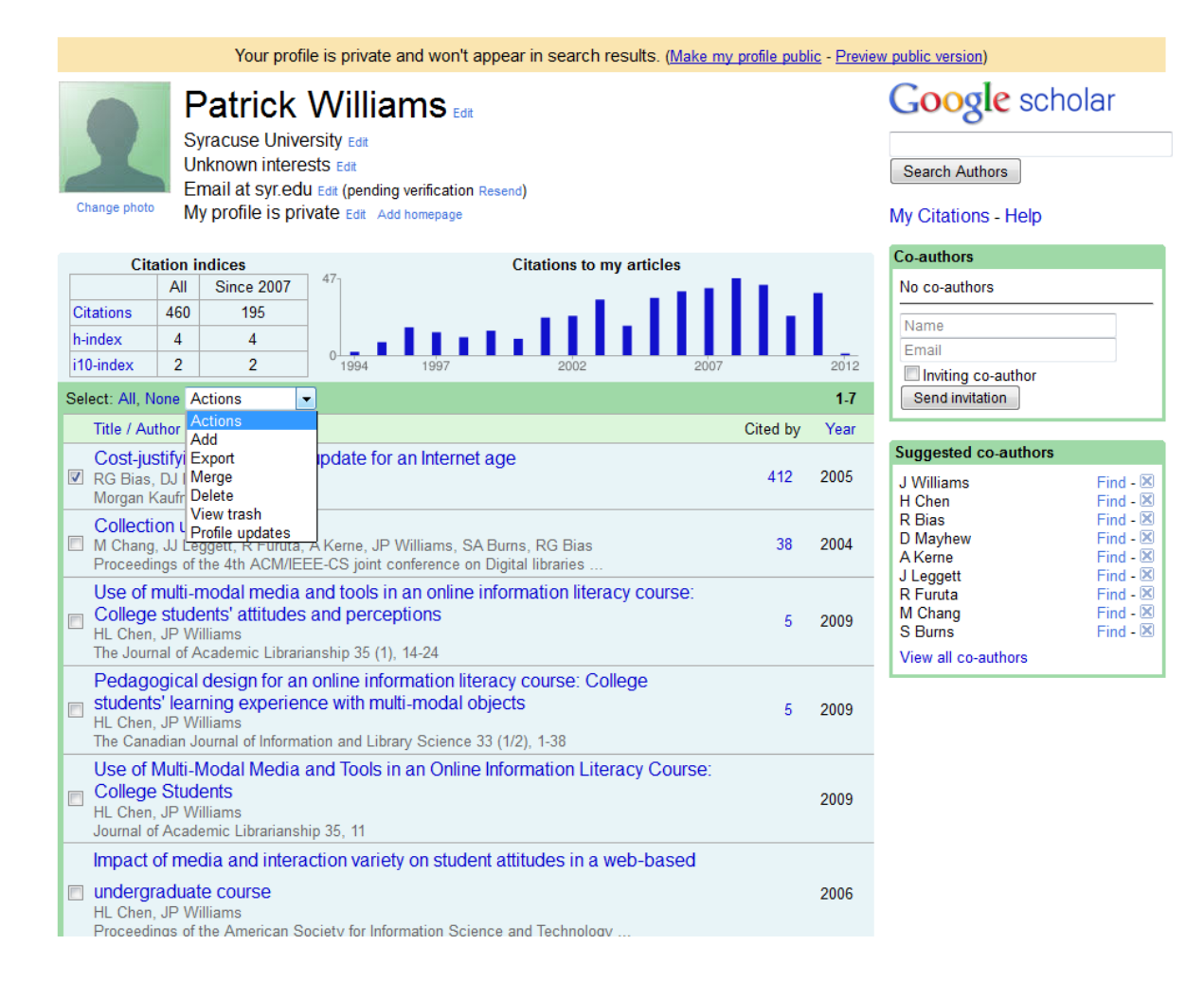

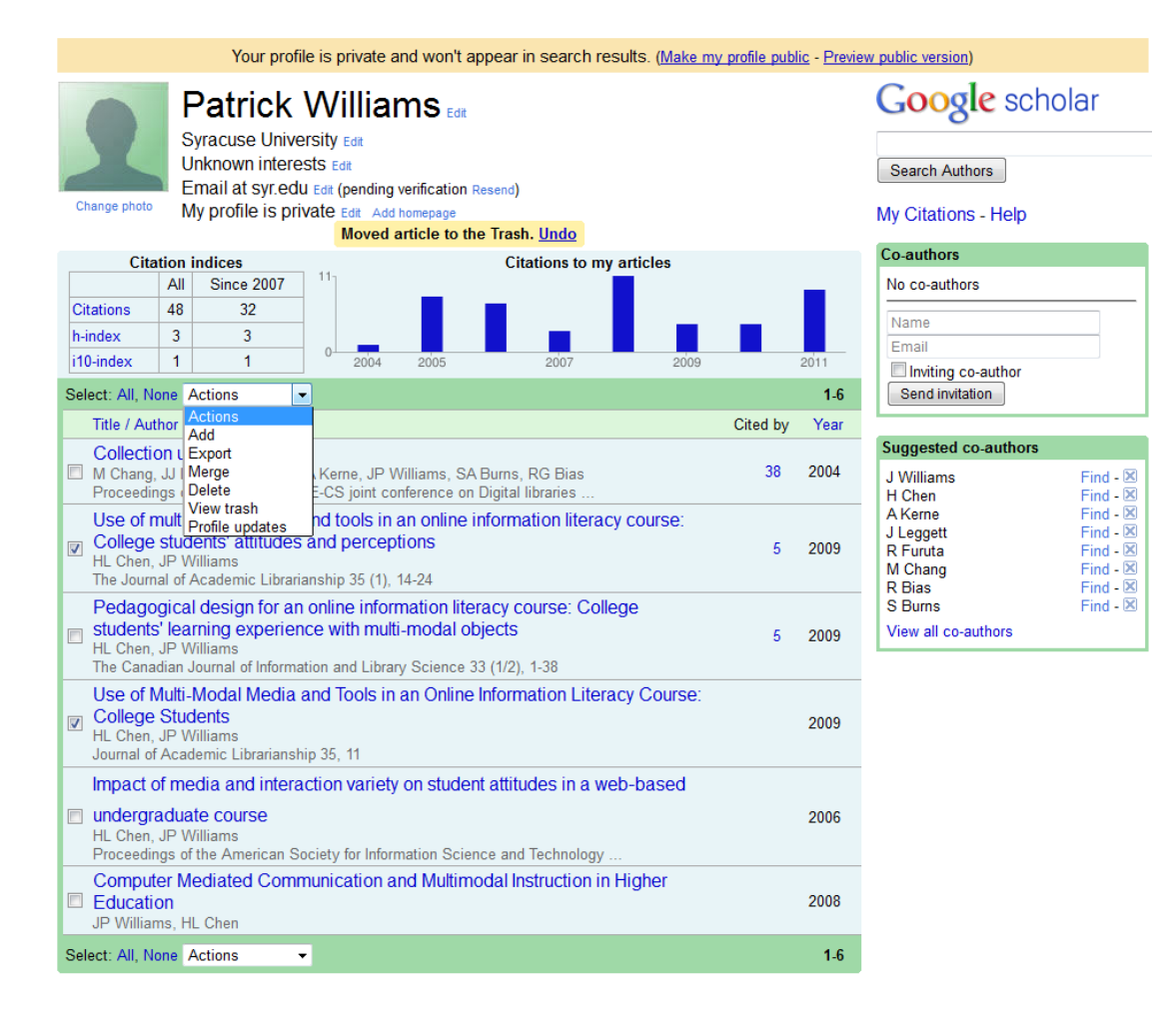

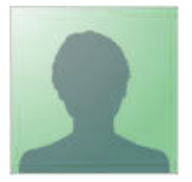

Change photo

### **Patrick Williams**

Syracuse University Edit **Unknown interests Edit** Email at syr.edu Edit (pending verification Resend) My profile is private Edit Add homepage

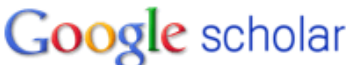

Search Authors

My Citations - Help

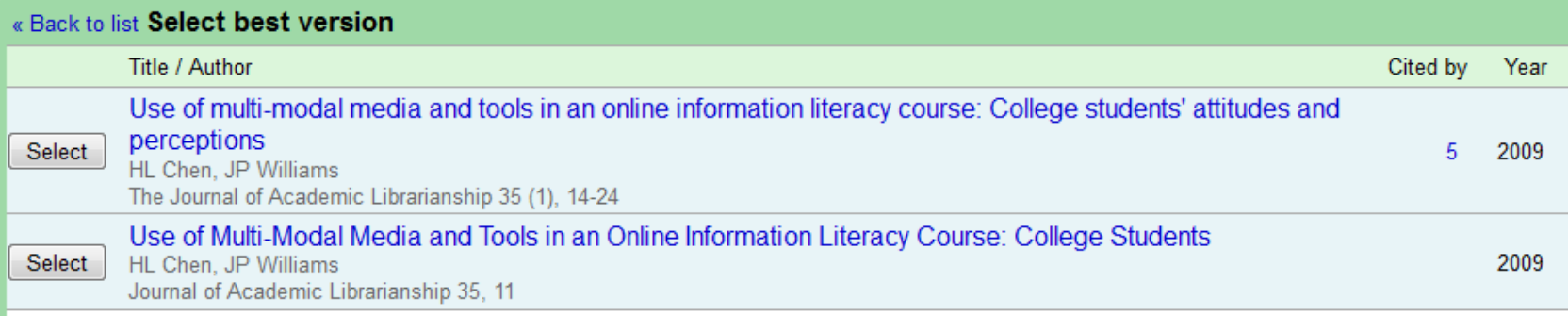

Dates and citation counts are estimated and are determined automatically by a computer program.

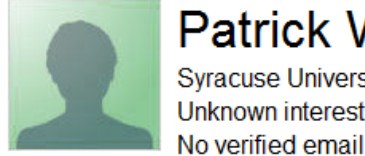

### **Patrick Williams Syracuse University** Unknown interests

### Google scholar

Search Authors

My Citations - Help

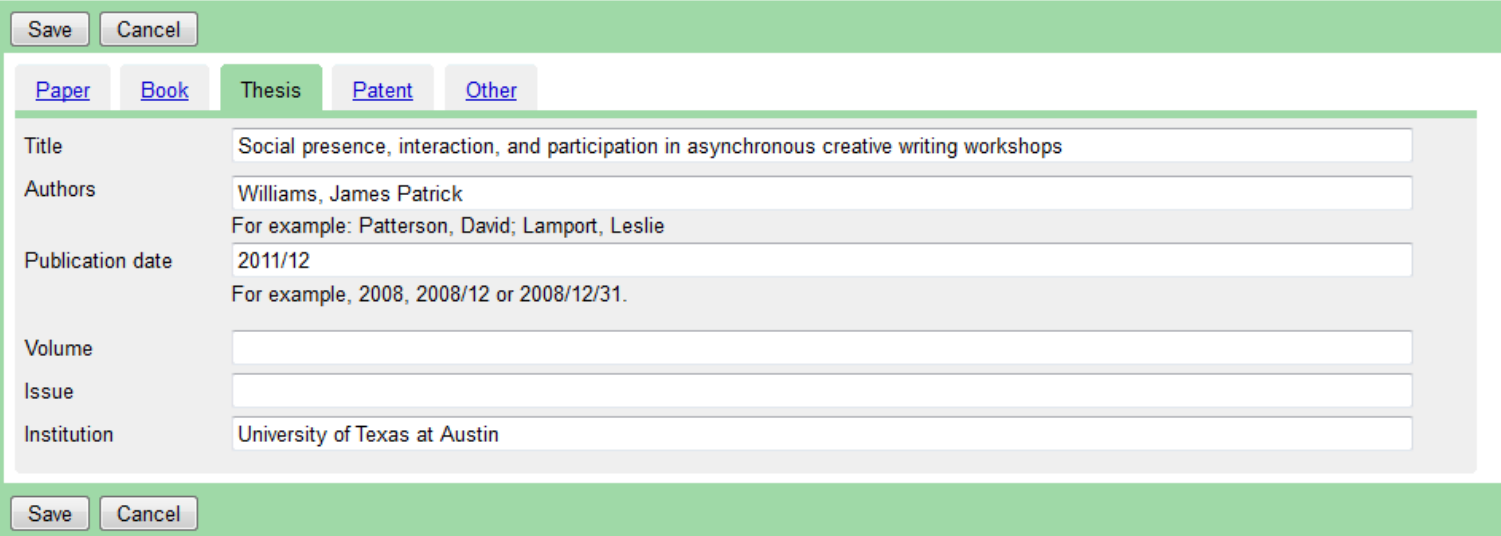

Dates and citation counts are estimated and are determined automatically by a computer program.

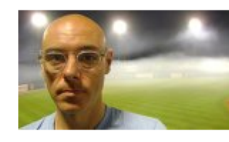

#### **Patrick Williams**

**Syracuse University** 

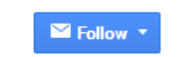

### **Google** Scholar

 $Q$ 

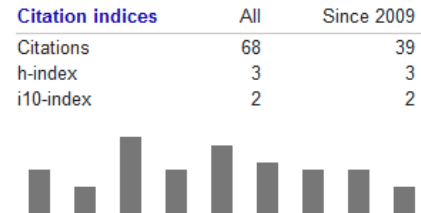

2006 2007 2008 2009 2010 2011 2012 2013 2014

Information Studies, Digital Humanities, Online Learning, Digital Libraries, Information Literacy Verified email at syr.edu

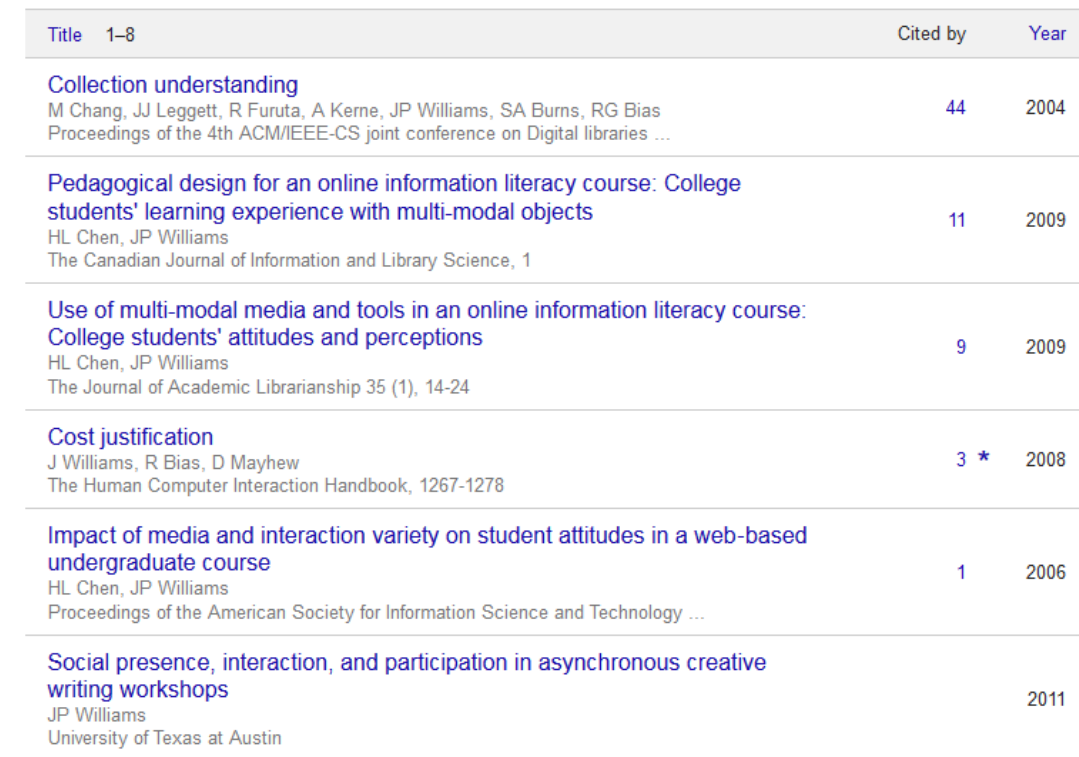

### How do I share it?

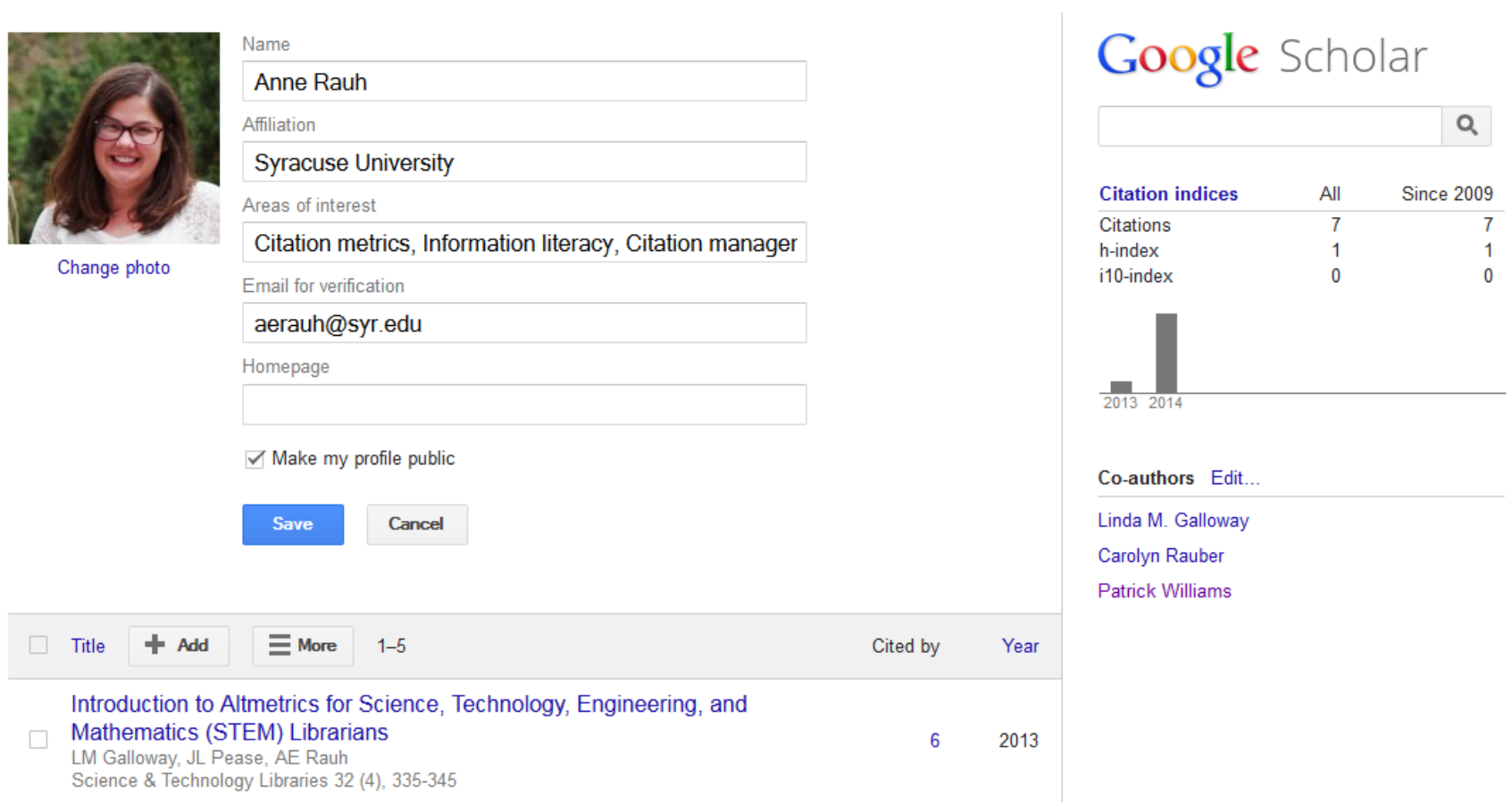

## How do I update it?

Step 3: Updates Step 1: Profile Step 2: Articles

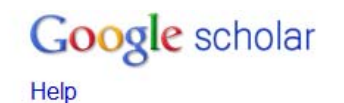

#### **Profile updates**

- . We'll use a statistical authorship model to identify new articles that you write. We may also update bibliographic information for articles in your profile or identify duplicate article entries, which could be merged or deleted. How would you like to handle these changes?
	- Automatically update the list of articles in my profile. (recommended)
	- © Don't automatically update my profile. Send me email to review and confirm updates.
- You can also add and remove individual articles, update their bibliographic data, and merge duplicate records. Rest assured, our automatic updates will preserve your edits and will not override them.
- We'll collect and display citations to your articles from all of Google Scholar. The citations will update automatically to reflect changes in your profile and in Google Scholar.

Go to my profile

Dates and citation counts are estimated and are determined automatically by a computer program.

# Why is it important?

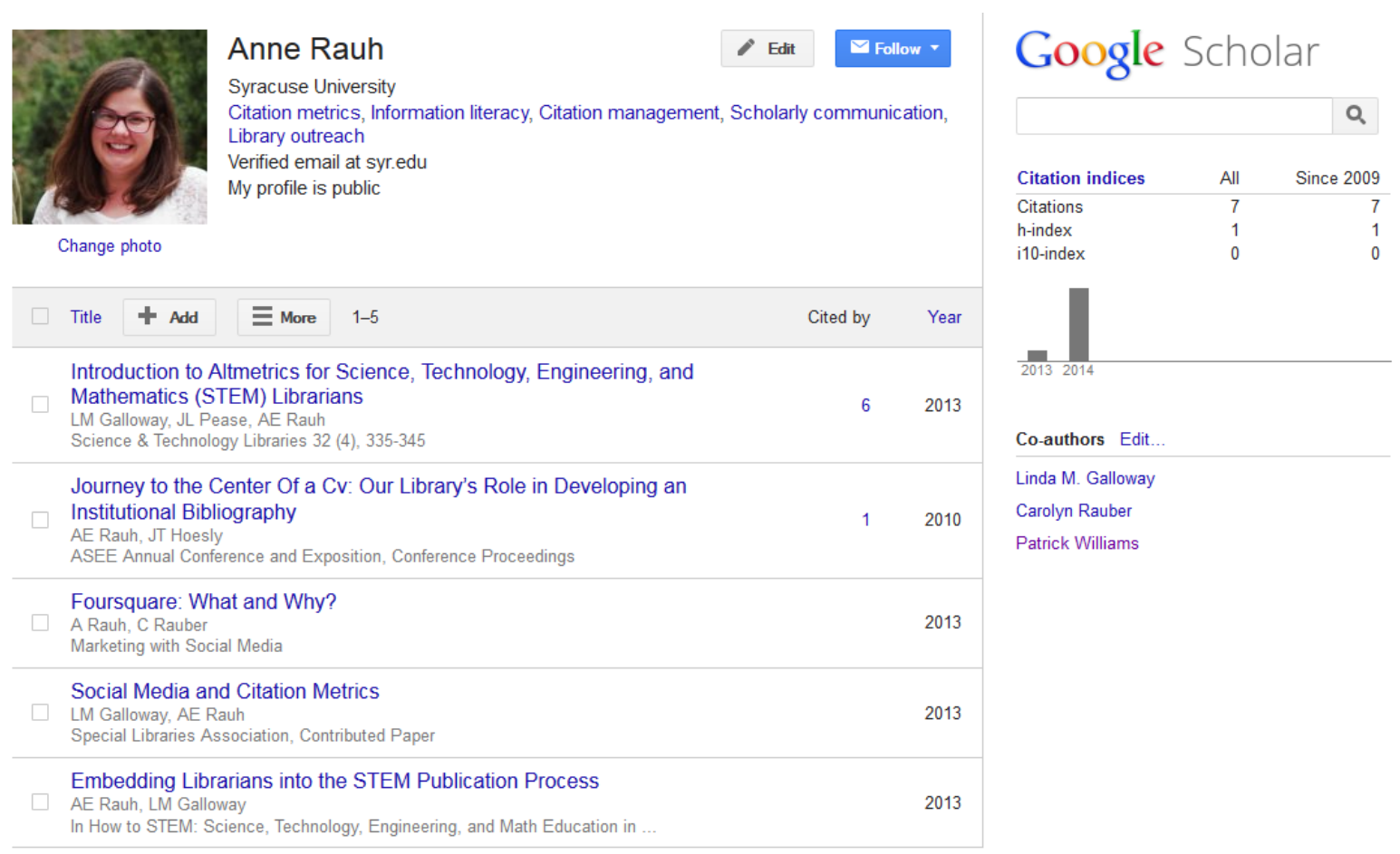